# **Online Registration Parent View**

Daim ntawv no teev cov kev ua thiab kev pom rau niam txiv hauv Kev sau npe Online, pib tom qab nkag mus hauv **ParentConnection**.

## **ASD Quick Links**

Nyem rau ntawm **plus sign** tom ntej **ASD Quick Links** kom nthuav cov seem no, tom qab ntawd xaiv **Online Registration.**

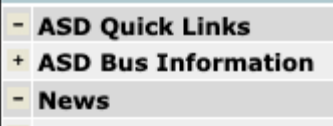

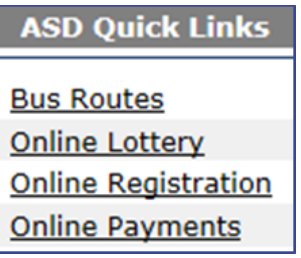

## **Main Screen**

Xaiv lub **Green Register** button nyog ib sab ntawm tus menyuam kawm uas koj xav sau npe. (Nco tseg: Tom qab ib tug menyuam kawm ntawv tau sau npe lub green register button hloov mus rau **Registered** .)

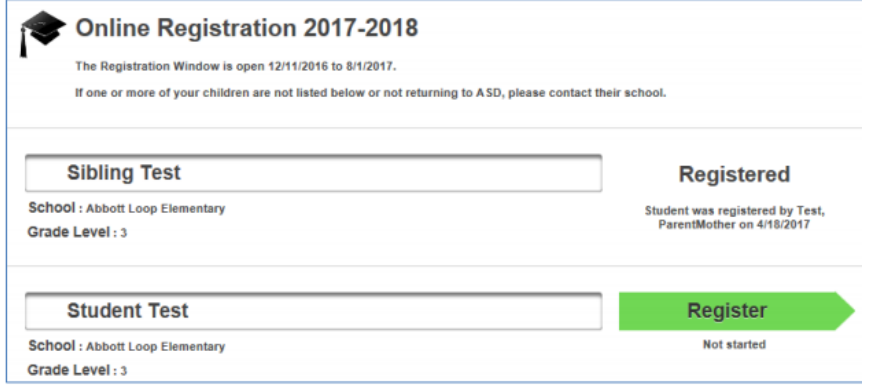

**Student Information Screen**

Qhov screen no yog ua kev hloov pauv rau **menyuam kawm tus xov tooj ntawm tes thiab email address**. Feem ntau cov no yog cov ntaub ntawv siv los ntawm cov menyuam kawm secondary xws li high school thiab middle school.

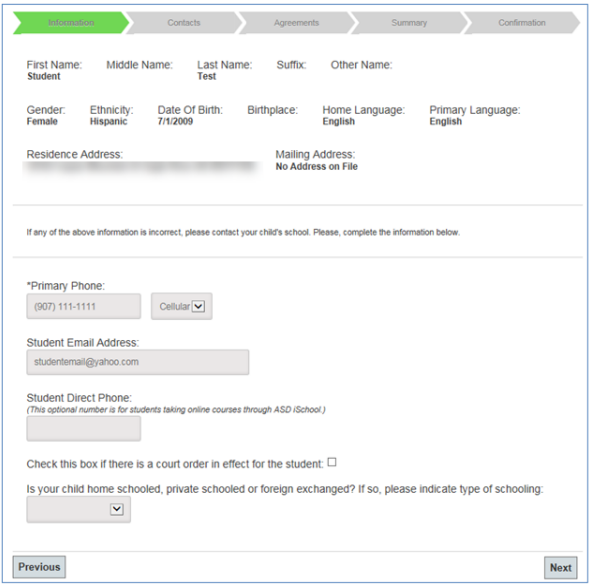

## **Edit Primary Contact Screen**

Hloov kho (edit) **Primary Contacts xwb (niam txiv/tus saib xyuas),** tsis yog rau cov emergency contact. (Nco tseg: Yuav tsum muaj qhov chaw ua haujlwm tshwj tsis yog tias **No Employment**checkbox tau khij).

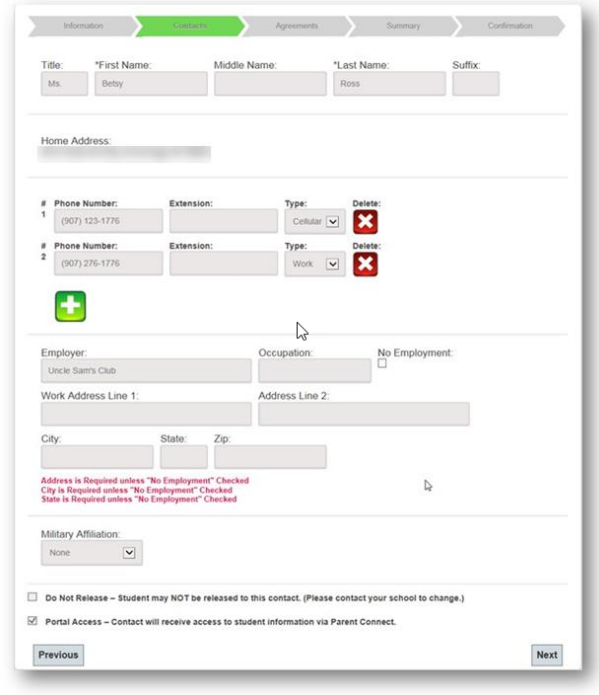

**Emergency Contacts**

Tus neeg tiv tauj thaum muaj xwm ceev (Emergency Contact) tsis yog tus niam txiv lossis tus saib xyuas. Tsis txhob sau npe Tus thawj neeg hu rau (Primary contact) yog Tus neeg hu thaum muaj xwm ceev. Cov Primary Contact yog tus neeg hu ua ntej.

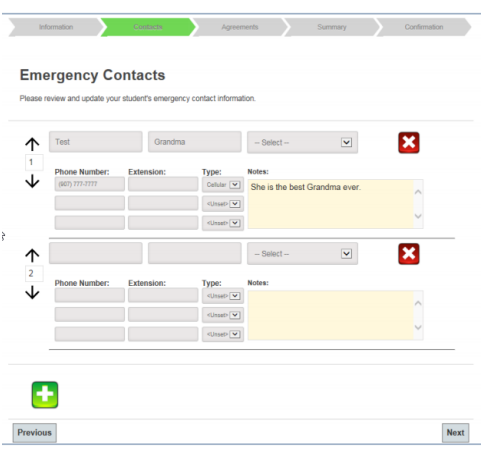

#### **Agreements Screens**

Cov screen no yuav txawv nyob ntawm qib kawm thiab tsev kawm ntawv. Hauv qab no yog qee qhov piv txwv.

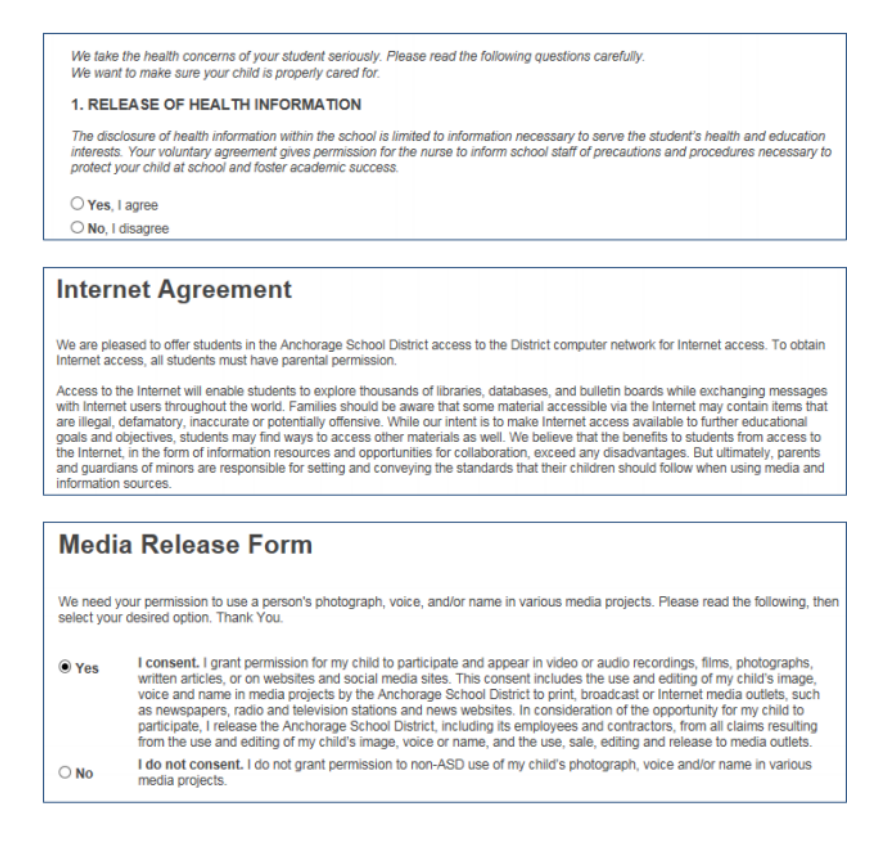

#### Release of Student Directory Information: K-12

As a parent (or a student 18 or over), you have the right to prohibit the Release of Student Directory Information about your student.

#### **What is Student Directory Information?**

"Student Directory Information" is information about students that may be disclosed by the Anchorage School District (ASD) to identify<br>enrollment and to publicize student accomplishments and activities. Examples of publica

\* The annual yearbook \* A playbill showing your student's role in a drama production

- \* Graduation programs \* Honor roll or other recognition lists
- \* Sports activity sheets, such as for wrestling, showing weight and height of team members

## **Library Card Consent**

Anchorage Public Library (APL) in partnership with the Anchorage School District will give parents/guardians the choice to get a public<br>library access number for their student when they register for school in the Anchorage

#### **Online Student Handbooks**

Student Handbooks are now online at http://www.asdk12.org/students/handbooks

Parents and students are responsible for reading and understanding the information in the Student Handbook. School administrators are available to help with questions or concerns. If you need a paper copy, please request one from your school's office staff.

 $\boxtimes$  I acknowledge that I know where to access my student's handbook.

The Anchorage School District is committed to providing parents and students with the most up-to-date information about its schools.<br>This includes academic programs, activities, and behavior expectations.

Thank you.

### **Summary Screen**

Xyuas cov ntaub ntawv yog qhov tseeb. Yog tias koj xav tau kho kom hauv nyem Green Editbutton.

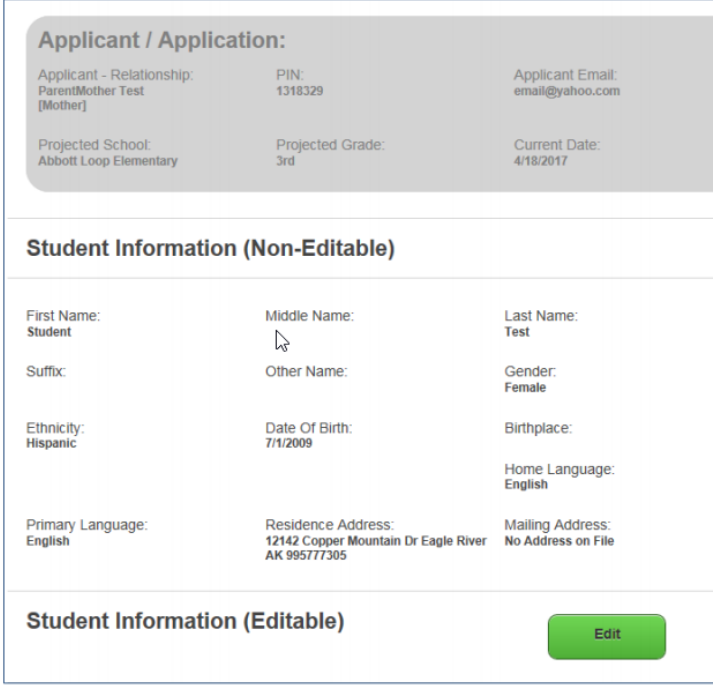

**Signature Page** 

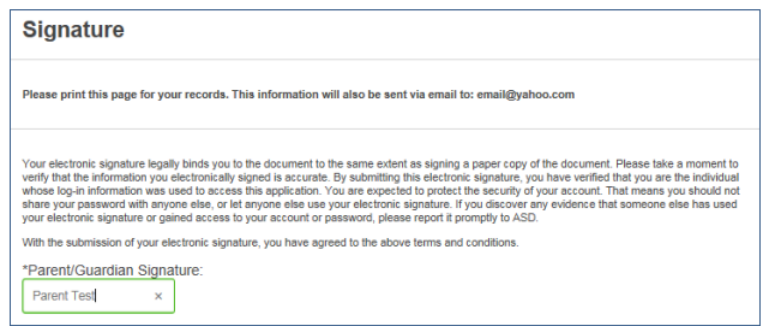

## **Confirmation Screen**

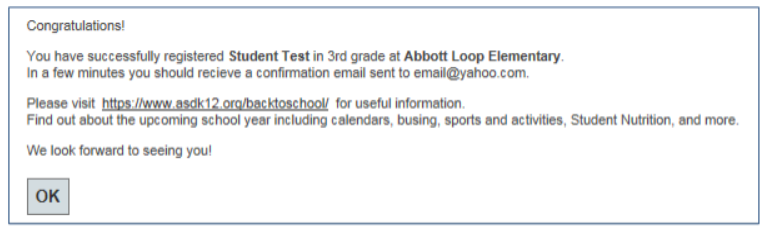